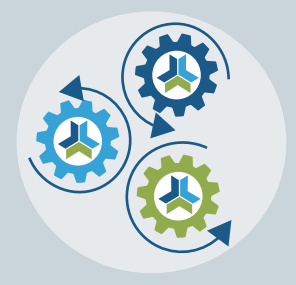

# Release Notes & Updates

## New Features and Updates for the (22.21) Release

Please check page 3 for a list of ALL our new features and updates. Here are a few updates that we want to highlight. :-)

# Cool Changes with SMS Messages and Email Tools

In light of the addition of our Email Marketing module, a few changes coming out with SMS messages, and folks wanting to use our Opt-In Email tools for topic areas, we've actually got quite a few highlights in this release to show you related to Notification Options. It's our theme today!

The Opt-In Notifications feature is where we send a cool email to your users whenever a new product is published to your catalog with a new Category or Tag. If you have this enabled on your catalog, you can now choose which options you allow them to sign up for. And there's a NEW option: to sign up by Topic Area. To see this, go to Settings > Manager

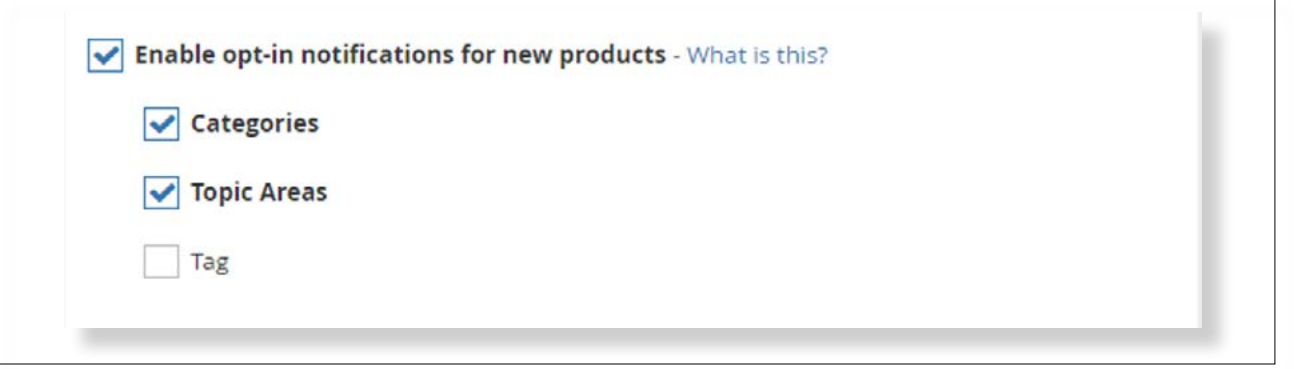

Next, within the user's account, we have removed the Notification Options button where your users used to set up their SMS options, and have moved those settings, and more, into the Notification Options tab.

At the top, your users will be able to set their SMS timing preferences or turn them off entirely. As always, your users will opt into this feature. Another new feature is an SMS message for membership payment reminders and notifications.

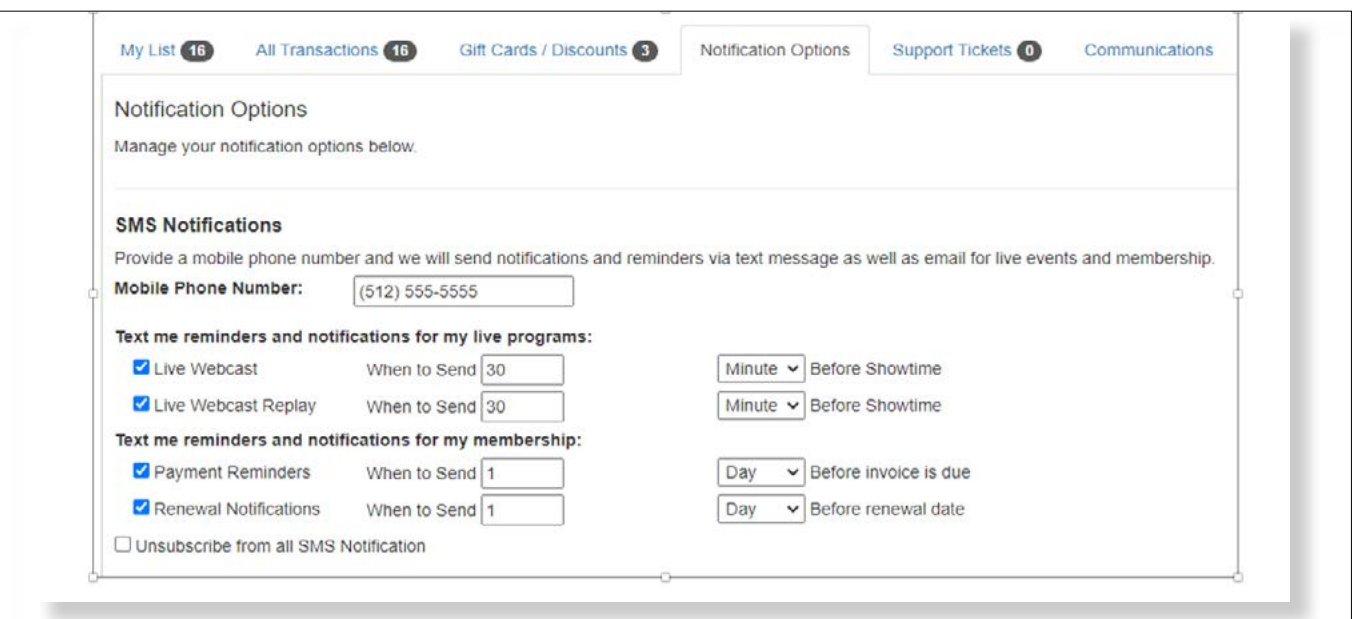

Below those SMS Notifications settings, if you have the Email Marketing module turned on, your users will find Unsubscribe features that can be narrowed by category. Your users may choose to stay engaged in the membership newsletters but opt out of your marketing notifications using these tools. If you haven't set any up yet, there will be one called "General". With this feature, your users will be automatically subscribed to all of your categories until they come in and unsubscribe.

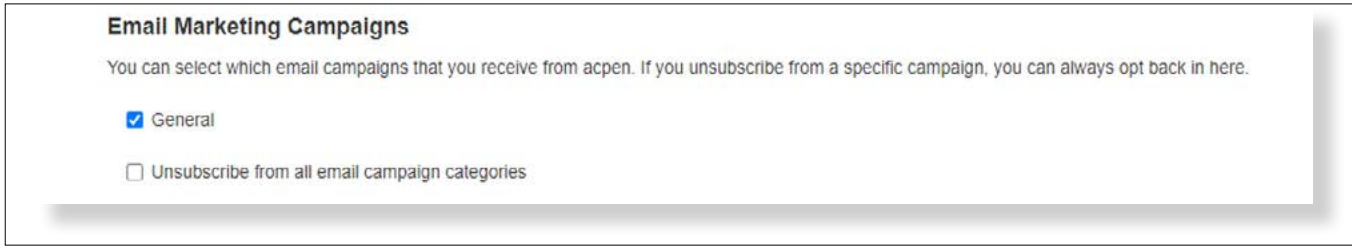

Please open a Help Bucket ticket if you would like to explore the Email Marketing options. A member of our team can get you started for free!

Below the Email Marketing Campaigns are found the Opt-In Email Notifications that I mentioned in the beginning. If you have this setting enabled, you will find the Topic Areas, Categories and/or Tags that your users can choose from. As always, there is an email frequency chooser for them to choose from.

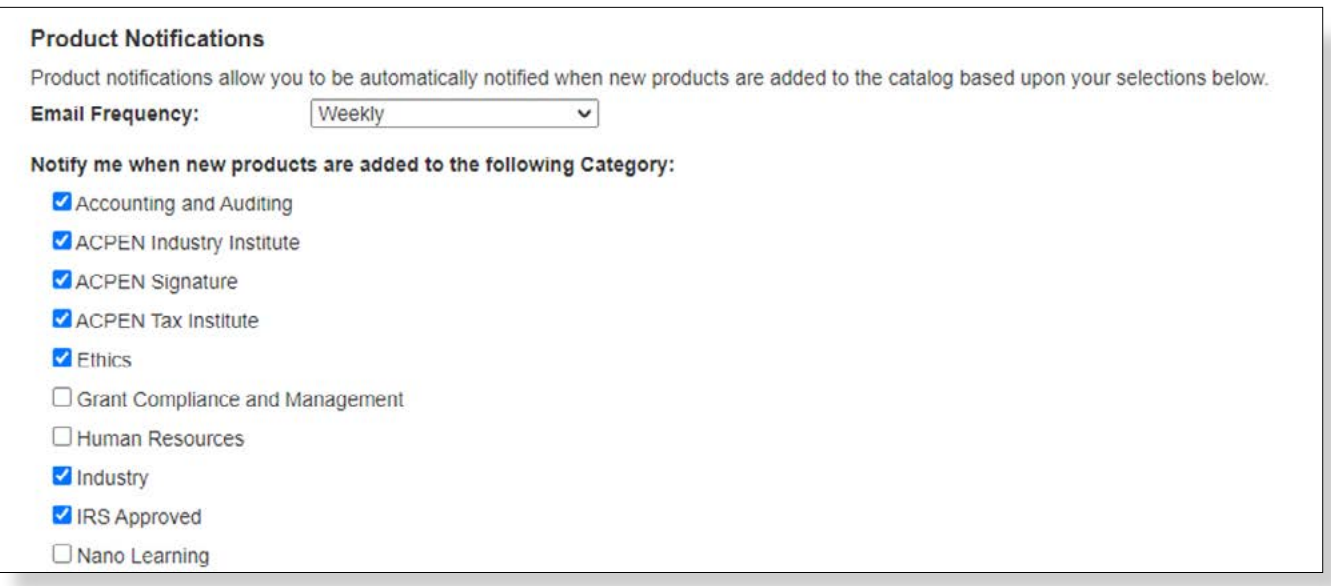

By sticking every single notification option into one all-inclusive tab, we hope your users feel empowered to take control of how often they're being notified and under which circumstances.

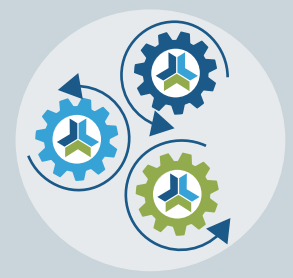

# Release Notes & Updates

## New Features and Updates for the (22.21) Release

If you have any questions about the items listed in this release, please visit **[The Exchange](https://exchange.ce21.com)** and leave a comment.

### FULL SYSTEM

#### **ACCOUNTS**

• Fixed an issue with the Add To Calendar feature on live/inperson events, so that it accurately shows the location instead of just "online".

#### CATALOG APPEARANCE

- My Account page now recognizing custom SEO titles appropriately.
- When checking out, your users can now see the expiration date, if one exists, on their gift card, allowing them to choose the one that is expiring sooner than another one.

#### EMAIL MARKETING

- To keep all notification settings together, we have updated our Notification options to be a tab within the user's account, where they can opt in or out of your "Opt-In Emails". It will also house all of the new subscribe/unsubscribe options for the email marketing, as well as their sms choices.
- There is a new feature within the Opt-In email tool for you to choose which types of categorizations your users can choose from: Tag, Category, and a NEW option - Topic Areas!
- Updated the unsubscribe page to include email campaign categories and email automations.

#### **NOTIFICATIONS**

• Added the {GiftCardAmount} and {GiftCardDateExpire} message tokens to the Refund Gift Card email template.l

### LMS (Trident)

#### **PRODUCTS**

- Fixed issue on non-dated events so that it won't allow you to set a before or after showtime reminder rules as it was causing issues since there is no "before" or "after" .
- Fixed issue where Staff Registering and Speaker Auto-registering was creating an order on an old date. These will all happen on the date they were added going forward.

#### REPORTS

• Completion report: Fixed issue so that all courses will show a log in and log out time even if time tracking is not required.

## AMS (Lighthouse)

#### **DIRECTORY**

- Began working on the Company directory almost there! You can put your settings together now, and the catalog view will be out soon.
- More general directory updates! We're just going to keep making that prettier!

#### **GROUPS**

• Updated the SMS Text Reminders so they can be used for group payment reminders and renewal notifications.

#### REPORTS

• Companies Report Update: Added owner name and owner email to column chooser option.